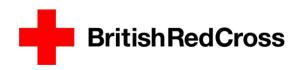

## Accident, incident and near miss report form

This form is only to be used where access to Datix ® is not possible, once completed this form must be passed to the line manager for entering into Datix ®. Once the information has been logged onto the system this form should be scanned and attached as a document to the incident then the paper copy must be destroyed through confidential waste.

If the incident is a safeguarding concern please contact your safeguarding officer and do not use this form.

| Incident date                                                                 | Incident time                     |                  |                  |              |                  |       |  |  |
|-------------------------------------------------------------------------------|-----------------------------------|------------------|------------------|--------------|------------------|-------|--|--|
| About the person involved                                                     |                                   |                  |                  |              |                  |       |  |  |
| Office / shop                                                                 |                                   |                  |                  |              |                  |       |  |  |
| Area / Hub                                                                    |                                   |                  |                  |              |                  |       |  |  |
| Did the incident happen at the ab                                             | ove location?                     | ① Sele           | ect one only     | Yes □        | No □             |       |  |  |
| If no please provide address and                                              |                                   | cation           |                  |              |                  |       |  |  |
|                                                                               |                                   |                  |                  |              |                  |       |  |  |
|                                                                               |                                   |                  |                  |              |                  |       |  |  |
|                                                                               |                                   |                  |                  |              |                  |       |  |  |
|                                                                               |                                   |                  |                  |              |                  |       |  |  |
| What was the exact location of in   • State where at the location the inciden |                                   | a fitting room s | store room rea   | r of vehicle | )                |       |  |  |
| Clare where at the location the modern                                        | t occurred (e.g. treatment area   | t, many room, c  | store room, rea  | Of VOITIOIC  | 7                |       |  |  |
|                                                                               |                                   |                  |                  |              |                  |       |  |  |
|                                                                               |                                   |                  |                  |              |                  |       |  |  |
| Please indicate type of incident                                              | <ul><li>Select one only</li></ul> | Accident         | ☐ Incide         | nt 🗆         | Near Miss        |       |  |  |
| Incident details                                                              |                                   |                  |                  |              |                  |       |  |  |
| Description summary                                                           |                                   |                  |                  |              |                  |       |  |  |
| ① Please detail what happened, put facts                                      | s not opinions. Do not use nan    | nes use roles e  | .g. "the custom  | er", "the ma | anager", "the    |       |  |  |
| volunteer"                                                                    |                                   |                  |                  |              |                  |       |  |  |
|                                                                               |                                   |                  |                  |              |                  |       |  |  |
|                                                                               |                                   |                  |                  |              |                  |       |  |  |
|                                                                               |                                   |                  |                  |              |                  |       |  |  |
|                                                                               |                                   |                  |                  |              |                  |       |  |  |
|                                                                               |                                   |                  |                  |              |                  |       |  |  |
|                                                                               |                                   |                  |                  |              |                  |       |  |  |
|                                                                               |                                   |                  |                  |              |                  |       |  |  |
|                                                                               |                                   |                  |                  |              |                  |       |  |  |
| What action did you take?                                                     |                                   |                  |                  |              |                  |       |  |  |
| ① Detail the action taken at the time of the                                  | e incident - if an emergency s    | ervice was calle | ed note the deta | ails and ca  | Il reference nun | nbers |  |  |
|                                                                               |                                   |                  |                  |              |                  |       |  |  |
|                                                                               |                                   |                  |                  |              |                  |       |  |  |
|                                                                               |                                   |                  |                  |              |                  |       |  |  |
|                                                                               |                                   |                  |                  |              |                  |       |  |  |
|                                                                               |                                   |                  |                  |              |                  |       |  |  |
|                                                                               |                                   |                  |                  |              |                  |       |  |  |
|                                                                               |                                   |                  |                  |              |                  |       |  |  |
|                                                                               | -                                 |                  |                  |              |                  |       |  |  |
| What type of incident was this                                                |                                   |                  |                  |              |                  |       |  |  |
| Who or what was affected?                                                     | ① Select one only                 |                  | Malination       |              |                  |       |  |  |
| Person we support                                                             | Staff   Detail & DCT Customs      |                  | Volunteer        |              |                  | _     |  |  |
| Public, Visitor, Contractor                                                   | Retail & RCT Custome              | 2F               | incident a       | nectina c    | organisation     | 1 1   |  |  |

| Incident category                                                                                                    |                        |                 |                             |                                                  |  |  |  |  |  |
|----------------------------------------------------------------------------------------------------|------------------------|-----------------|-----------------------------|--------------------------------------------------|--|--|--|--|--|
| <ul><li>Select all that apply</li></ul>                                                                                                    |                        |                 |                             |                                                  |  |  |  |  |  |
| Driving and transport $\qed$                                                                                                    | Fire Safety            |                 |                             | raud and Theft                                   |  |  |  |  |  |
| Health and safety □                                                                                                    | Information government | ernance         |                             | ractice and Clinical Related $\ \Box$            |  |  |  |  |  |
| Safe Working Environment                                                                                                    | Security & Pers        | onal Safety     | □ F                         | alls/Death/Ad Hoc 1 <sup>st</sup> Aid □          |  |  |  |  |  |
| Person affected details                                                                                                    |                        |                 |                             |                                                  |  |  |  |  |  |
|                                                                                                    | this incident?         |                 | ① Soloct or                 | oo only Vos 🗆 No 🗆                               |  |  |  |  |  |
| Was anyone injured or affected by this incident? ⊕ Select one only Yes □ No □ ⊕ If someone was injured please detail the injury and which part of body was injured (e.g. left hand), if more than one person was injured please complete a form for each person (please note this will only be one incident when logged on Datix ®) |                        |                 |                             |                                                  |  |  |  |  |  |
| Injury                                                                                                    |                        |                 |                             |                                                  |  |  |  |  |  |
| Part of body injured                                                                                                    |                        |                 |                             |                                                  |  |  |  |  |  |
| Personal details of person affect                                                                                                    | ed                     |                 |                             |                                                  |  |  |  |  |  |
| Name                                                                                                    | Role                   |                 |                             |                                                  |  |  |  |  |  |
| email                                                                                                    | Tel No.                |                 |                             | Date of birth                                    |  |  |  |  |  |
| Address                                                                                                    |                        |                 |                             |                                                  |  |  |  |  |  |
|                                                                                                    |                        |                 |                             |                                                  |  |  |  |  |  |
| Additional information                                                                                                    |                        |                 |                             |                                                  |  |  |  |  |  |
| Did anyone witness the incident?                                                                                                    |                        |                 | <ul><li>Select or</li></ul> | ne only Yes $\square$ No $\square$               |  |  |  |  |  |
| If yes please detail below and attach with                                                                                                    | ness statements to thi | -               |                             |                                                  |  |  |  |  |  |
| Name                                                                                                    |                        | Tel No          |                             |                                                  |  |  |  |  |  |
| email                                                                                                    |                        | Role            |                             |                                                  |  |  |  |  |  |
| If the witness is an employee or vo                                                                                                    | iunteer where is t     | ineir normai    | place of v                  | work or volunteering?                            |  |  |  |  |  |
| Was anyone else involved in this ir                                                                                                    | ncident?               |                 | ① Select or                 | ne only Yes \( \Bar{\cup} \) No \( \Bar{\cup} \) |  |  |  |  |  |
| ① Example First Aider, driver etc. If more the                                                                                                    | nan one person involv  | ed please pro   | vide details o              | on a separate sheet                              |  |  |  |  |  |
| Name                                                                                                    |                        | Tel No          |                             |                                                  |  |  |  |  |  |
| email                                                                                                    |                        | Role            |                             |                                                  |  |  |  |  |  |
| Involvement in incident                                                                                                    |                        |                 |                             |                                                  |  |  |  |  |  |
|                                                                                                    |                        |                 |                             |                                                  |  |  |  |  |  |
| Manager and involved in the                                                                                                    | in aid antO            |                 |                             |                                                  |  |  |  |  |  |
| Was any equipment involved in the                                                                                                    |                        |                 | ① Select or                 |                                                  |  |  |  |  |  |
| If yes please detail below if more than or  Type of equipment                                                                                                    | ice piece oi equipmei  | it was involved | a piease pro                | vide details on a separate sneet                 |  |  |  |  |  |
| Serial number                                                                                                    |                        |                 |                             |                                                  |  |  |  |  |  |
| Description of defect                                                                                                    |                        |                 |                             |                                                  |  |  |  |  |  |
| Description of defect                                                                                                    |                        |                 |                             |                                                  |  |  |  |  |  |
| Are there additional documents att.  ① Other documents include photographs, s to be attached to the incident on Datix ®                                                                                                    |                        |                 | ① Select or ach or e-mai    | ,                                                |  |  |  |  |  |
| Details of person reporting the in                                                                                                    | ncident                |                 |                             |                                                  |  |  |  |  |  |
| Full name                                                                                                    |                        |                 |                             |                                                  |  |  |  |  |  |
| Telephone number                                                                                                    |                        |                 |                             |                                                  |  |  |  |  |  |
| email                                                                                                    |                        |                 |                             |                                                  |  |  |  |  |  |
| Role at time of the incident                                                                                                    |                        |                 | Select one o                | nly Employee □ Volunteer □                       |  |  |  |  |  |
| Would you like feedback on your re                                                                                                    | eport?                 |                 | Select one of               |                                                  |  |  |  |  |  |

Please ensure this completed form is passed to the line manager of the person involved for inputting to Datix ® and investigation. Please remember if you have access to RedRoom or Citrix please complete this form using Datix ® online.

Thank you for taking the time to report this incident.

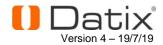